## **Authorize.net Error Code 200**>>>CLICK HERE<<<

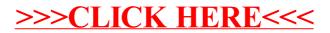